## eVidyalaya Half Yearly Report

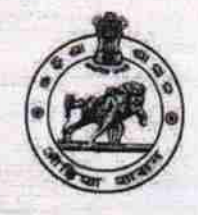

**AMIT KUMAR SAHU** 

Department of School & Mass Education, covt. of Odisha

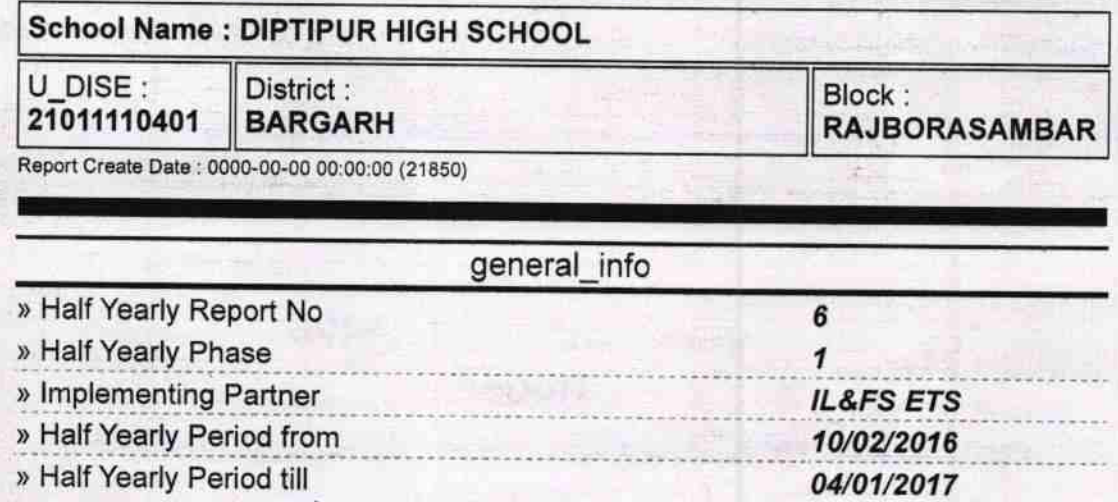

» School Coordinator Name

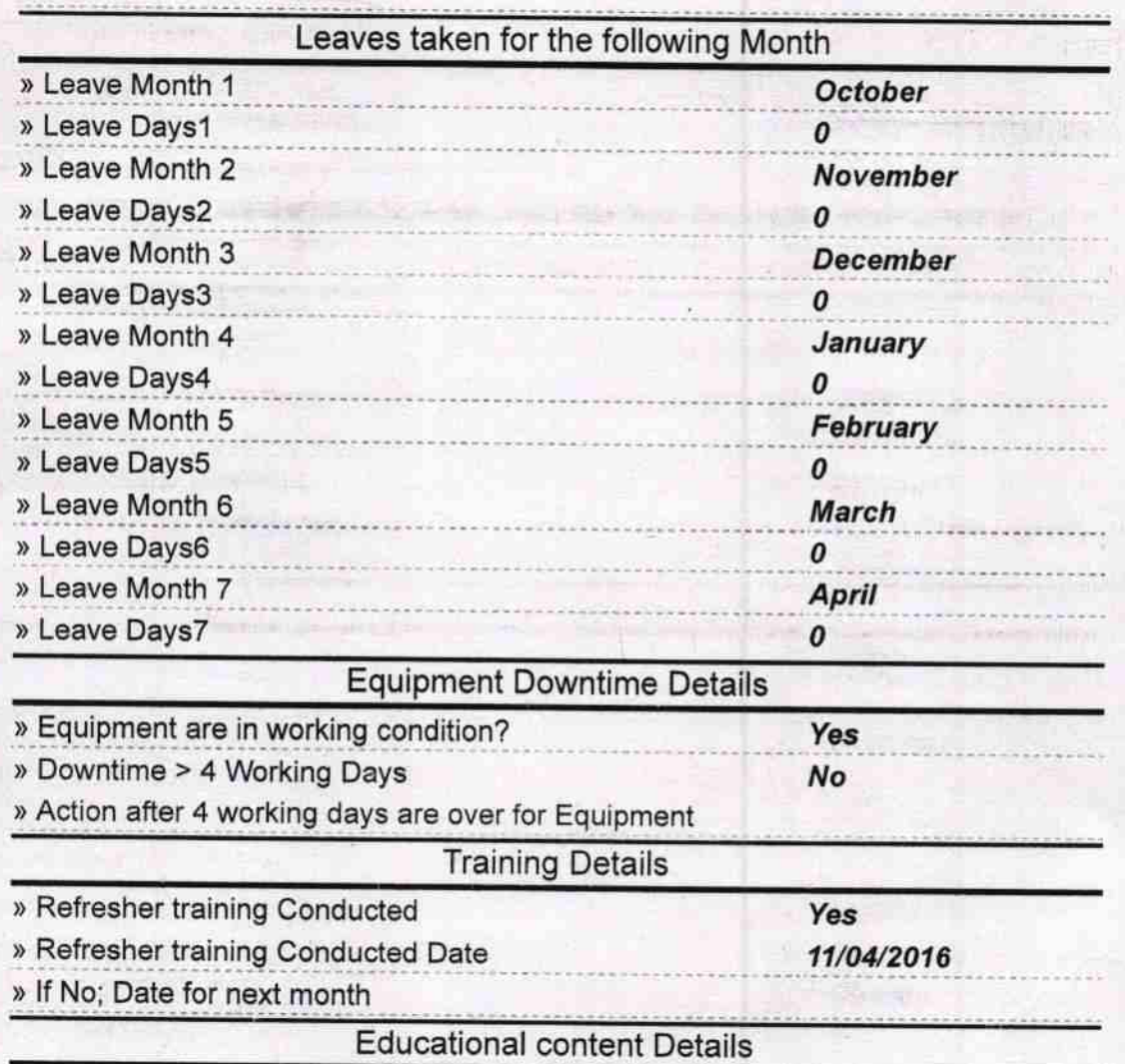

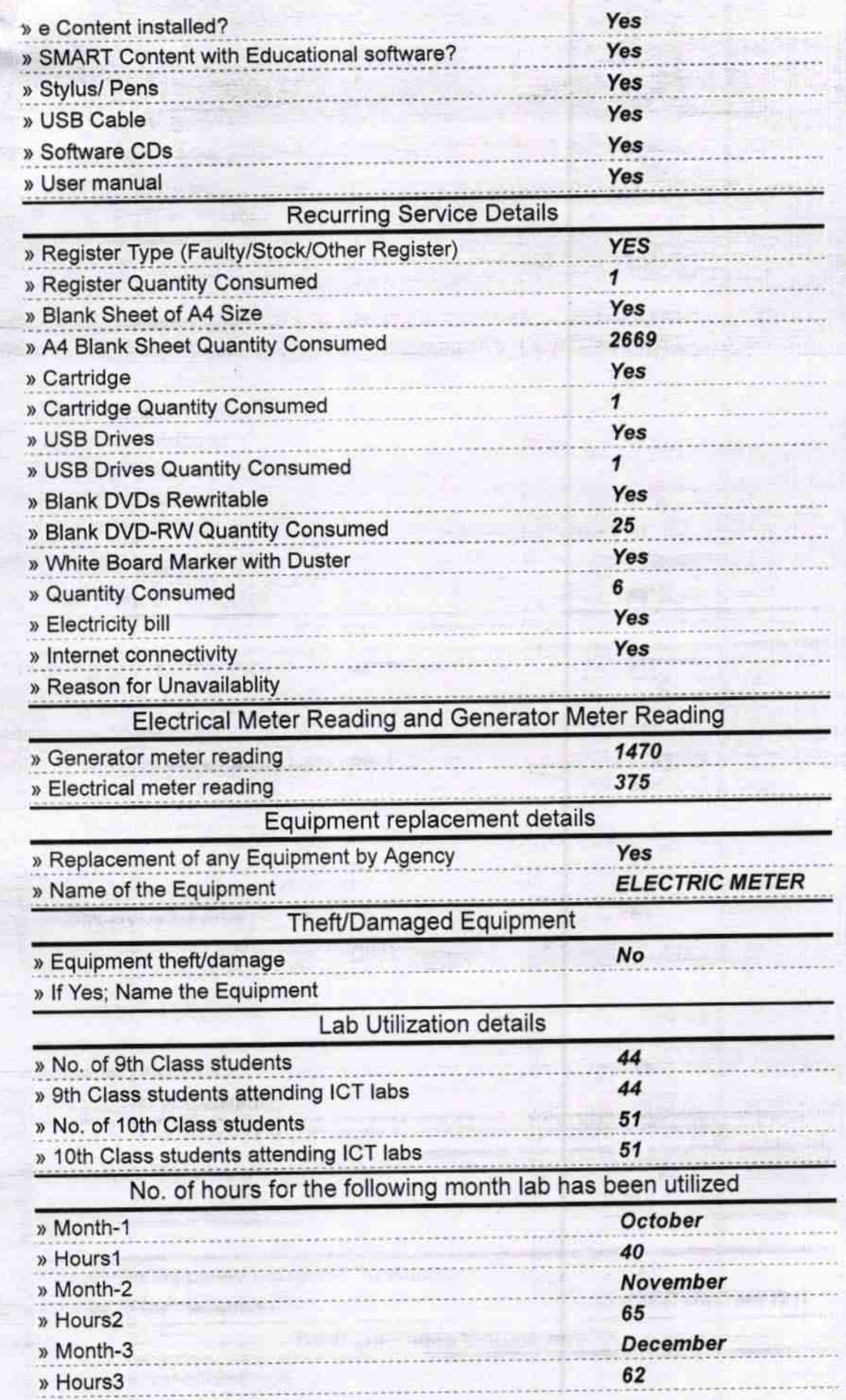

intelliging the line

**Communication** 

化硫酸 计数据 they distributed in the

energ PAS

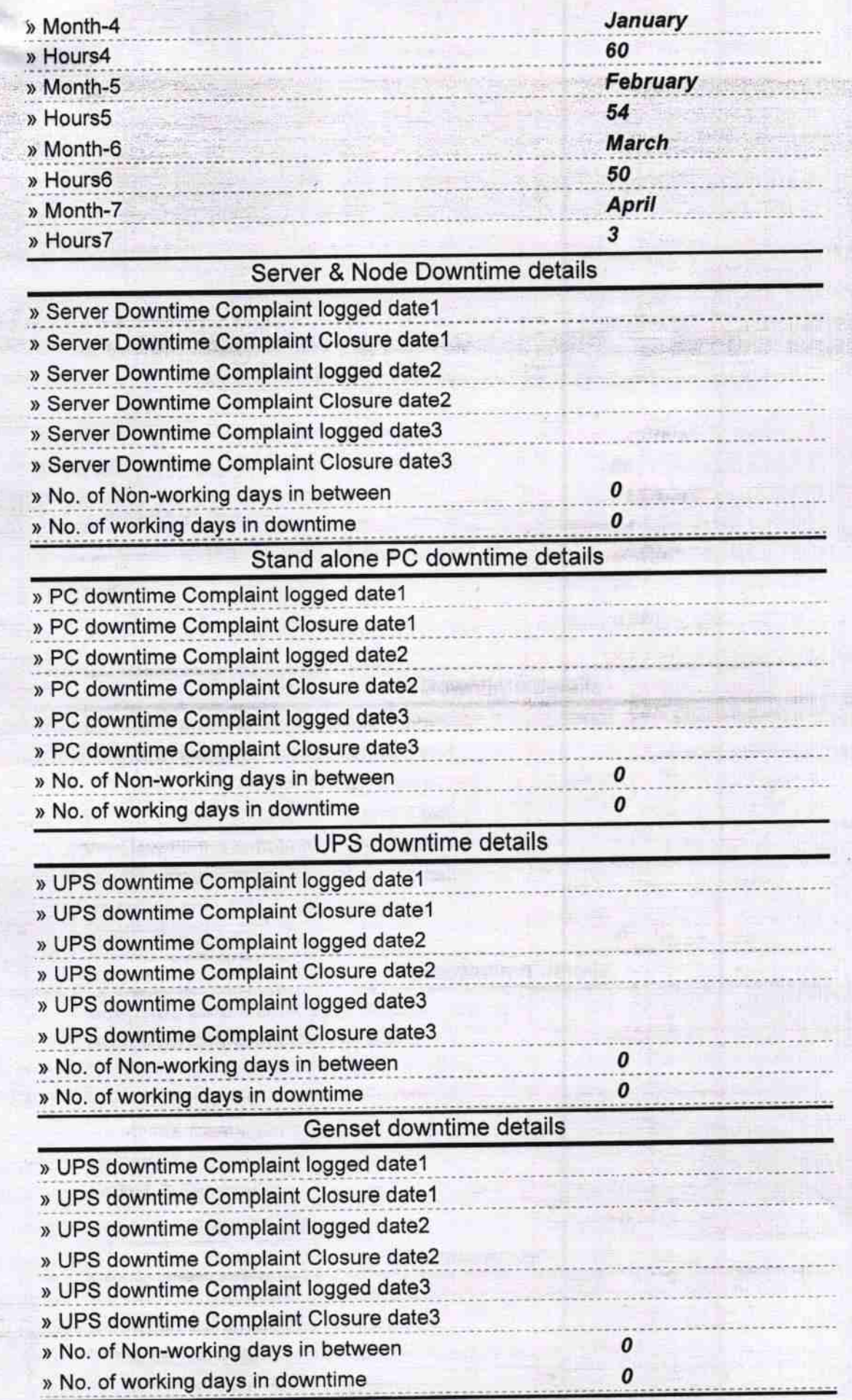

T is

**William Turisme** 

الرو

Đ. कार्य होन्दर र प्रशासन

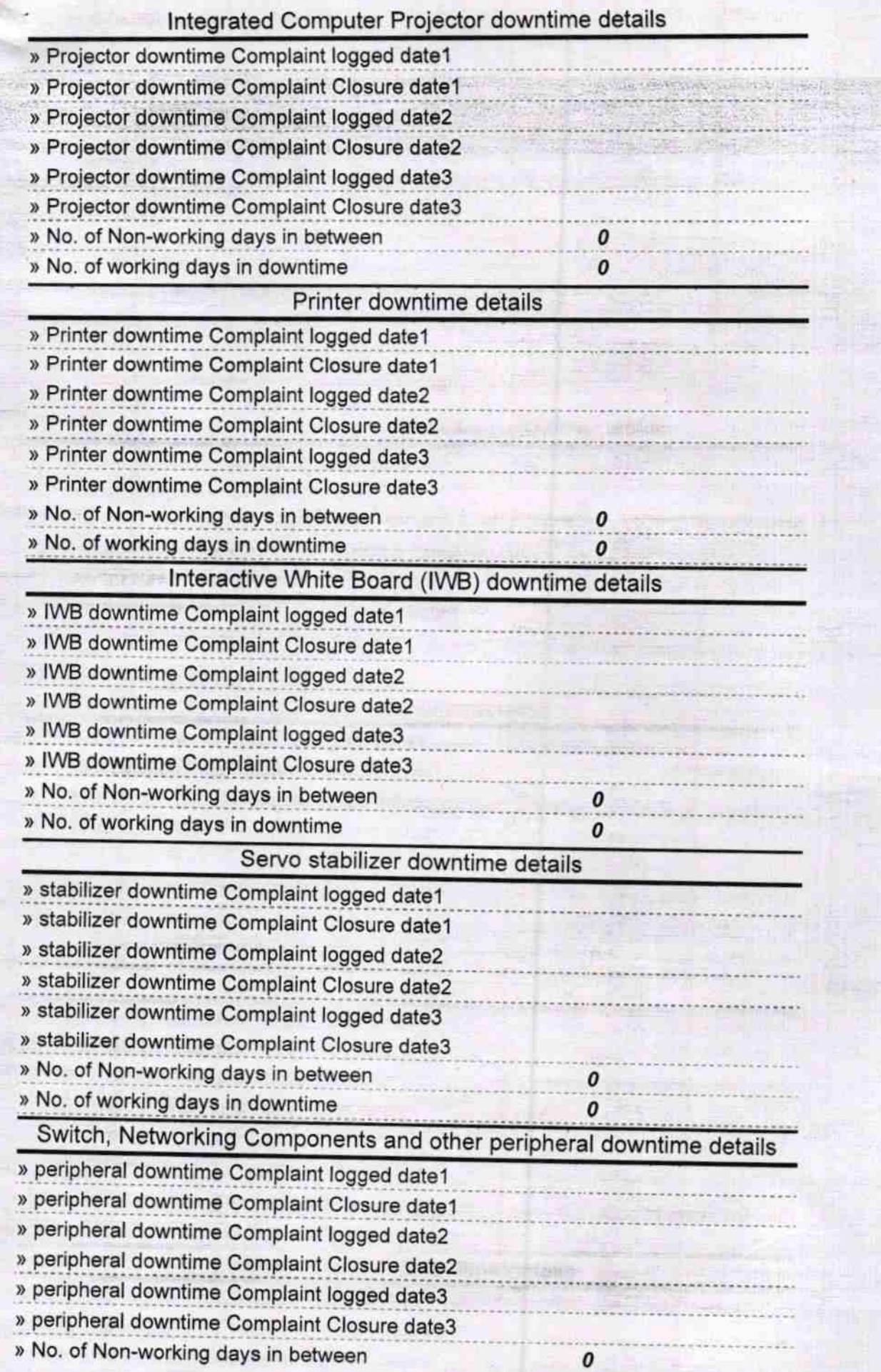

## Headmasters V.17 **Diptipur Govt.High School**

Signature of Head Master/Mistress with Seal

companies that a lustrant

 $\pmb{o}$